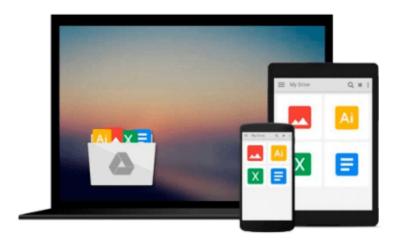

# Introducing Microsoft Expression Studio: Using Design, Web, Blend, and Media to Create Professional Digital Content

Greg Holden

Download now

Click here if your download doesn"t start automatically

#### Introducing Microsoft Expression Studio: Using Design, Web, Blend, and Media to Create Professional Digital Content

Greg Holden

#### Introducing Microsoft Expression Studio: Using Design, Web, Blend, and Media to Create **Professional Digital Content** Greg Holden

The World WideWeb is continually becoming more complex in sophistication. To get attention and be credible, your site has to have professional-quality graphics. It needs to be usable and give your visitors an interactive and compelling experience. For professional graphic designers and Web site architects, it's a golden age, because there's so much work to do and the standards are so high. Those who aren't artists, programmers, or designers are left wondering how to achieve all of those cool effects: how to make their Web sites user-friendly and eye-catching while maintaining Web standards. Microsoft's suite of graphics and design tools, collectively called Expression Studio, provides a terrific option for anyone who wants to create high-quality graphics, Web presentations, or user interfaces. This book serves as an introduction to using Expression Studio to create Web sites, graphics, and presentations, and to organize and edit media files. You'll learn how to use the Expression Studio programs individually, and you'll also learn how easy it is to export files and projects from one application to another. Each section of the book covers a specific program, so you can read the book from cover to cover to get a complete idea of how the entire suite works together, or just jump to specific topics of interest on the program you want to learn more about. By the end of the book, you'll be creating interactive sites that utilize Cascading Style Sheets and databases with Expression Web, creating and manipulating images with Expression Design, cataloging and keeping track of your content and creations with Expression Media, and putting it all together with Expression Blend.

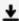

**Download** Introducing Microsoft Expression Studio: Using Des ...pdf

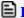

Read Online Introducing Microsoft Expression Studio: Using D ...pdf

Download and Read Free Online Introducing Microsoft Expression Studio: Using Design, Web, Blend, and Media to Create Professional Digital Content Greg Holden

#### From reader reviews:

#### Rita Heil:

In this 21st millennium, people become competitive in each way. By being competitive now, people have do something to make these people survives, being in the middle of the particular crowded place and notice through surrounding. One thing that oftentimes many people have underestimated it for a while is reading. Yep, by reading a guide your ability to survive boost then having chance to endure than other is high. To suit your needs who want to start reading some sort of book, we give you this particular Introducing Microsoft Expression Studio: Using Design, Web, Blend, and Media to Create Professional Digital Content book as basic and daily reading reserve. Why, because this book is more than just a book.

#### **Sheldon Downs:**

Information is provisions for anyone to get better life, information these days can get by anyone from everywhere. The information can be a information or any news even an issue. What people must be consider when those information which is within the former life are challenging be find than now is taking seriously which one is suitable to believe or which one the actual resource are convinced. If you obtain the unstable resource then you understand it as your main information you will see huge disadvantage for you. All of those possibilities will not happen throughout you if you take Introducing Microsoft Expression Studio: Using Design, Web, Blend, and Media to Create Professional Digital Content as your daily resource information.

#### **Irene Justice:**

Playing with family inside a park, coming to see the sea world or hanging out with pals is thing that usually you have done when you have spare time, after that why you don't try point that really opposite from that. A single activity that make you not feeling tired but still relaxing, trilling like on roller coaster you already been ride on and with addition details. Even you love Introducing Microsoft Expression Studio: Using Design, Web, Blend, and Media to Create Professional Digital Content, you can enjoy both. It is very good combination right, you still wish to miss it? What kind of hang type is it? Oh can occur its mind hangout folks. What? Still don't obtain it, oh come on its referred to as reading friends.

#### **Joyce Cannon:**

You could spend your free time to study this book this reserve. This Introducing Microsoft Expression Studio: Using Design, Web, Blend, and Media to Create Professional Digital Content is simple to bring you can read it in the park, in the beach, train and soon. If you did not have much space to bring the actual printed book, you can buy the actual e-book. It is make you easier to read it. You can save the actual book in your smart phone. So there are a lot of benefits that you will get when you buy this book.

Download and Read Online Introducing Microsoft Expression Studio: Using Design, Web, Blend, and Media to Create Professional Digital Content Greg Holden #2L3DW47ORSY

## Read Introducing Microsoft Expression Studio: Using Design, Web, Blend, and Media to Create Professional Digital Content by Greg Holden for online ebook

Introducing Microsoft Expression Studio: Using Design, Web, Blend, and Media to Create Professional Digital Content by Greg Holden Free PDF d0wnl0ad, audio books, books to read, good books to read, cheap books, good books, online books, books online, book reviews epub, read books online, books to read online, online library, greatbooks to read, PDF best books to read, top books to read Introducing Microsoft Expression Studio: Using Design, Web, Blend, and Media to Create Professional Digital Content by Greg Holden books to read online.

### Online Introducing Microsoft Expression Studio: Using Design, Web, Blend, and Media to Create Professional Digital Content by Greg Holden ebook PDF download

Introducing Microsoft Expression Studio: Using Design, Web, Blend, and Media to Create Professional Digital Content by Greg Holden Doc

Introducing Microsoft Expression Studio: Using Design, Web, Blend, and Media to Create Professional Digital Content by Greg Holden Mobipocket

Introducing Microsoft Expression Studio: Using Design, Web, Blend, and Media to Create Professional Digital Content by Greg Holden EPub